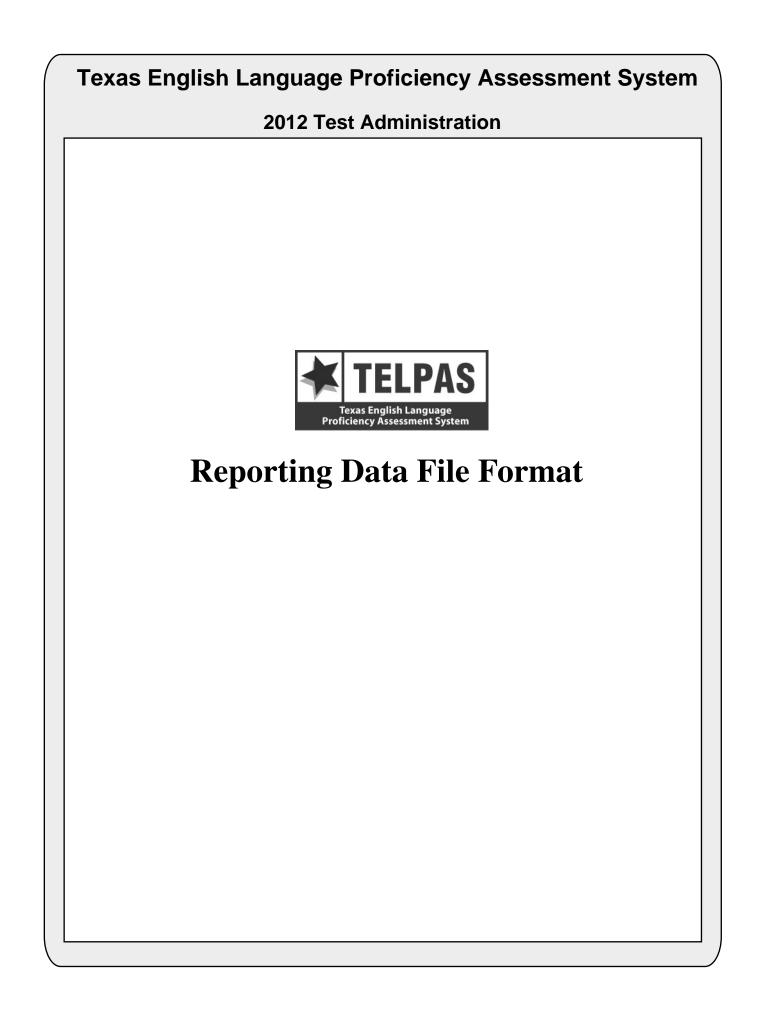

# **Overview of Changes**

- **Career and Technical Ed Indicator Code (position 122):** This field is now applicable for grades 6–12 (previously grades 7–12).
- **RATER-INFO B** (position 191): A value of "0" has been added to indicate when no information was provided ("No information available").
- **Reading Score Code (position 276):** The N = Not Tested: Second Semester Immigrant Non-English Reader (grades 2–12) score code is no longer used.
- **Reading Score Code Default (position 277):** The Texas Assessment Management System has been changed such that the enrolled grade must match the tested grade cluster. The value of "2" has been removed from the reading score code default to reflect this change.

# **Attention For Users of Tab-delimited Files**

If you ordered a tab-delimited file, a delimiter has been placed after each data field in the file (Hex = 05). For example, the first data field, Administration Date, has a field length of 4 and is followed by a delimiter in position 5. Therefore, the data field for Grade-Level-Code begins in position 6 rather than position 5 as shown in the data file format.

LOCATIONFIELDTELPAS FIELD DESCRIPTION AND ANSWER DOCUMENT CODESFROM-TOLENGTH(PEIMS data element names are used where available)

TELPAS ANSWER DOCUMENT COLUMN HEADINGS (AND CODES)

#### **ADMINISTRATION AND STUDENT ID INFORMATION**

- 1-4 4 **ADMINISTRATION DATE** 0312 = Spring 2012
- 5-6 2 **GRADE-LEVEL-CODE** Grades: 0K, 01–12
- 7-8 2 ESC REGION NUMBER
- 9-17 9 COUNTY-DISTRICT-CAMPUS NUMBER
- 18-32 15 **DISTRICT-NAME**
- 33-47 15 **CAMPUS-NAME**
- 48-62 15 **LAST-NAME**
- 63-72 10 **FIRST-NAME**
- 73-73 1 **MIDDLE INITIAL**
- 74-82 9 **STUDENT-ID** (as used for PEIMS) Either the student's social security number or a state-approved alternate ID consisting of an "S" followed by eight digits.

| 83-83 | 1 | SEX-CODE   | SEX CODE |
|-------|---|------------|----------|
|       |   | M = Male   | (M)      |
|       |   | F = Female | (F)      |

- 84-91 8 **DATE-OF-BIRTH** (MMDDYYYY)
- 92-92 1 BLANK

#### **DEMOGRAPHIC INFORMATION**

| 93-93 | 1 | HISPANIC-LATINO-CODE                                             | ETH    |
|-------|---|------------------------------------------------------------------|--------|
|       |   | Student has been identified as Hispanic or Latino.               |        |
|       |   | 1 = Yes                                                          | (1)    |
|       |   | 0 = No                                                           | (0)    |
| 94-94 | 1 | AMERICAN-INDIAN-ALASKA-NATIVE-CODE                               | RACE-I |
|       |   | Student has been identified as American Indian or Alaska Native. |        |
|       |   | 1 = Yes                                                          | (1)    |
|       |   | 0 = No                                                           | (0)    |
| 95-95 | 1 | ASIAN-CODE                                                       | RACE-A |
|       |   | Student has been identified as Asian.                            |        |
|       |   | 1 = Yes                                                          | (1)    |
|       |   | 0 = No                                                           | (0)    |
|       |   |                                                                  |        |

| LOCATION<br>FROM-TO | FIELD<br>LENGTH | TELPAS FIELD DESCRIPTION AND ANSWER DOCUMENT CODES<br>(PEIMS data element names are used where available)                  | TELPAS ANSWER<br>DOCUMENT COLUMN<br>HEADINGS (AND CODES) |
|---------------------|-----------------|----------------------------------------------------------------------------------------------------|----------------------------------------------------------|
| 96-96               | 1               | BLACK-AFRICAN-AMERICAN-CODE                                                                                                | RACE-B                                                   |
|                     |                 | Student has been identified as Black or African American.                                                                  |                                                          |
|                     |                 | 1 = Yes                                                                                                    | (1)                                                      |
|                     |                 | 0 = No                                                                                                    | (0)                                                      |
| 97-97               | 1               | NATIVE-HAWAIIAN-PACIFIC-ISLANDER-CODE                                                                                      | RACE-P                                                   |
|                     |                 | Student has been identified as Native Hawaiian or Other Pacific Islander.                                                  | -                                                        |
|                     |                 | 1 = Yes                                                                                                    | (1)                                                      |
|                     |                 | 0 = No                                                                                                    | (0)                                                      |
| 98-98               | 1               | WHITE-CODE                                                                                                    | RACE-W                                                   |
| 2020                | -               | Student has been identified as White.                                                                                      |                                                          |
|                     |                 | 1 = Yes                                                                                                    | (1)                                                      |
|                     |                 | 0 = No                                                                                                    | (0)                                                      |
| 99-99               | 1               | ETHNICITY/RACE REPORTING CATEGORY                                                                                          |                                                          |
|                     | 1               | H = Hispanic/Latino                                                                                                    |                                                          |
|                     |                 | I = American Indian or Alaska Native                                                                                       |                                                          |
|                     |                 | A = Asian                                                                                                    |                                                          |
|                     |                 | B = Black or African American                                                                                              |                                                          |
|                     |                 | P = Native Hawaiian or Other Pacific Islander                                                                              |                                                          |
|                     |                 | W= White                                                                                                    |                                                          |
|                     |                 | T = Two  or More Races                                                                                                    |                                                          |
|                     |                 | N = No Information Provided                                                                                                |                                                          |
| 100-100             | 1               | ECONOMIC-DISADVANTAGE-CODE                                                                                                 | ED                                                       |
|                     |                 | 1 = Eligible for free meals under the National School Lunch and Child Nutrition<br>Program                                 | on (01)                                                  |
|                     |                 | 2 = Eligible for reduced-price meals under the National School Lunch and Chi<br>Nutrition Program                          | ld (02)                                                  |
|                     |                 | 9 = Other economic disadvantages                                                                                           | (99)                                                     |
|                     |                 | 0 = Not identified as economically disadvantaged                                                                           | (00)                                                     |
| 101-101             | 1               | TITLE-I-PART-A-INDICATOR-CODE                                                                                              | TIA                                                      |
|                     |                 | 6 = Student attends campus with schoolwide program                                                                         | (6)                                                      |
|                     |                 | 7 = Student participates in program at targeted assistance school                                                          | (7)                                                      |
|                     |                 | <ul> <li>8 = Student is previous participant in program at targeted assistance school (no current participant)</li> </ul>  | ot a (8)                                                 |
|                     |                 | 9 = Student does not attend a Title I, Part A school but receives Title I, Part A services because the student is homeless | (9)                                                      |
|                     |                 | 0 = Student does not currently participate in and has not previously participate program at current campus                 | d in (0)                                                 |
| 102-102             | 1               | MIGRANT-INDICATOR-CODE                                                                                                    | MS                                                       |
|                     |                 | Student has been identified as a migrant student.                                                                          |                                                          |
|                     |                 | 1 = Yes                                                                                                    | (1)                                                      |
|                     |                 | 0 = No                                                                                                    | (0)                                                      |
| 103-107             | 5               | BLANK                                                                                                    |                                                          |

| LOCATION<br>FROM-TO | FIELD<br>LENGTH | (PEIMS data element names are used where available) D                                            | ELPAS ANSWER<br>OCUMENT COLUMN<br>EADINGS (AND CODES) |
|---------------------|-----------------|--------------------------------------------------------------------------------------------------|-------------------------------------------------------|
| 108-108             | 1               | BILINGUAL-INDICATOR-CODE                                                                         | B                                                     |
|                     |                 | 2 = Transitional bilingual/early exit                                                            | (2)                                                   |
|                     |                 | 3 = Transitional bilingual/late exit                                                             | (3)                                                   |
|                     |                 | 4 = Dual language immersion/two-way                                                              | (4)                                                   |
|                     |                 | 5 = Dual language immersion/one-way                                                              | (5)                                                   |
|                     |                 | 0 = Student is not participating in a state-approved full bilingual program                      | (0)                                                   |
| 109-109             | 1               | ESL-INDICATOR-CODE                                                                               | ESL                                                   |
|                     |                 | Student participates only in an English as a second language (ESL) program.                      |                                                       |
|                     |                 | 2 = ESL/content-based                                                                            | (2)                                                   |
|                     |                 | 3 = ESL/pull-out                                                                                 | (3)                                                   |
|                     |                 | 0 = Student is not participating in a state-approved ESL program                                 | (0)                                                   |
| 110-110             | 1               | BLANK                                                                                            |                                                       |
| 111-111             | 1               | SPECIAL-ED-INDICATOR-CODE                                                                        | SE                                                    |
|                     |                 | 1 = Student is participating in a special education program                                      | (1)                                                   |
|                     |                 | 0 = Student is not participating in a special education program                                  | (0)                                                   |
| 112-116             | 5               | BLANK                                                                                            |                                                       |
| 117-117             | 1               | GIFTED-TALENTED-INDICATOR-CODE                                                                   | G/T                                                   |
|                     |                 | Student is participating in a state-approved Gifted/Talented program.                            |                                                       |
|                     |                 | 1 = Yes                                                                                          | (1)                                                   |
|                     |                 | 0 = No                                                                                           | (0)                                                   |
| 118-118             | 1               | AT-RISK-INDICATOR-CODE                                                                           | AR                                                    |
|                     |                 | Student is designated at risk of dropping out of school under state-mandated acad criteria only. | emic                                                  |
|                     |                 | 1 = Yes                                                                                          | (1)                                                   |
|                     |                 | 0 = No                                                                                           | (0)                                                   |
| 119-121             | 3               | BLANK                                                                                            |                                                       |
| 122-122             | 1               | CAREER-AND-TECHNICAL-ED-INDICATOR-CODE (grades 6–12)                                             | СТ                                                    |
|                     |                 | Indicates whether student is enrolled in one or more state-approved technical                    |                                                       |
|                     |                 | education courses.                                                                               | (1)                                                   |
|                     |                 | 1 = Enrolled in one or more state-approved career and technical courses as an ele                |                                                       |
|                     |                 | 2 = Participant in the district's career and technical coherent sequence of courses program      | s (2)                                                 |
|                     |                 | 3 = Participant in district's tech prep courses                                                  | (3)                                                   |
|                     |                 | 0 = No participation in career and technical courses                                             | (0)                                                   |

| LOCATION<br>FROM-TO | FIELD<br>LENGTH | TELPAS FIELD DESCRIPTION AND ANSWER DOCUMENT CODESTELPAS ANSWER(PEIMS data element names are used where available)DOCUMENT COLUMNHEADINGS (AND CODE                                                                                                    |
|---------------------|-----------------|----------------------------------------------------------------------------------------------------|
|                     |                 | OTHER STUDENT AND ANSWER DOCUMENT INFORMATION                                                                                                    |
| 123-126             | 4               | LOCAL USE                                                                                                    |
| 127-131             | 5               | HEADER AGENCY USE                                                                                                    |
| 132-132             | 1               | BLANK                                                                                                    |
| 133-137             | 5               | AGENCY USE                                                                                                    |
| 138-140             | 3               | BLANK                                                                                                    |
| 141-141             | 1               | <ul> <li>YEARS IN U.S. SCHOOLS (grades 1–12)</li> <li>S = First enrolled in U.S. schools in the 2<sup>nd</sup> semester of 2011–2012 school year</li> <li>F = First enrolled in U.S. schools in the 1<sup>st</sup> semester of 2011–2012 school year</li> <li>2 = Has been enrolled in U.S. schools for all or part(s) of 2 school years</li> <li>3 = Has been enrolled in U.S. schools for all or part(s) of 3 school years</li> <li>4 = Has been enrolled in U.S. schools for all or part(s) of 4 school years</li> <li>5 = Has been enrolled in U.S. schools for all or part(s) of 5 school years</li> <li>6 = Has been enrolled in U.S. schools for all or part(s) of 6 or more school years</li> <li>K = Not Applicable to Kindergarten</li> </ul> |
| 142-143             | 2               | BLANK                                                                                                    |
| 144-144             | 1               | PARENTAL DENIAL<br>The parent or guardian has denied placement of the student in any special language<br>program.<br>1 = Yes<br>0 = No                                                                                                    |
| 145-153             | 9               | LOCAL-STUDENT-ID (optional, assigned by school district)                                                                                                    |
| 154-154             | 1               | BLANK                                                                                                    |
| 155-163             | 9               | FALL 2011 PEIMS COUNTY-DISTRICT-CAMPUS NUMBER                                                                                                    |
| 164-172             | 9               | <b>DOCUMENT NUMBER</b><br>Identification number printed on the Confidential Student Report                                                                                                    |
| 173-173             | 1               | <ul> <li>HISTORY FILE UPDATE INDICATOR</li> <li>0 = No history file update is needed</li> <li>1 = History file update is needed – student ID information (PEIMS ID, Name, or Date-of-Birth) was omitted or is invalid</li> <li>2 = Record update is needed – student ID information provided on the answer document does not match the information in the student directory (the PEIMS ID matched the student directory but at least two out of the three of the last name, first name, or date-of-birth did not match)</li> </ul>                                                                                                    |
| 174-175             | 2               | FALL 2011 PEIMS CRISIS CODE                                                                                                    |
| 176-177             | 2               | FALL 2011 PEIMS STUDENT ATTRIBUTION CODE                                                                                                    |
| 178-180             | 3               | BLANK                                                                                                    |

|                                  |    | KLI OKTINO DATA FILL FORMAT                                                                                                    |                                                          |  |
|----------------------------------|----|----------------------------------------------------------------------------------------------------|----------------------------------------------------------|--|
| LOCATION FIELD<br>FROM-TO LENGTH |    | TELPAS FIELD DESCRIPTION AND ANSWER DOCUMENT CODES<br>(PEIMS data element names are used where available)                                                                                                    | TELPAS ANSWER<br>DOCUMENT COLUMN<br>HEADINGS (AND CODES) |  |
|                                  |    | RATER INFORMATION                                                                                                    |                                                          |  |
| 181-181                          | 1  | <b>RATER INFO – A</b><br>MARK THE ONE THAT BEST DESCRIBES YOU – I AM THE STUDENT'S:                                                                                                    | RATER<br>INFO – A                                        |  |
|                                  |    | <ul> <li>0 = NO INFORMATION AVAILABLE (left blank or double-gridded)</li> <li>1 = BILINGUAL EDUCATION TEACHER</li> <li>2 = ESL TEACHER</li> <li>3 = ELEMENTARY GENERAL EDUCATION TEACHER</li> <li>4 = MIDDLE OR HIGH SCHOOL GENERAL EDUCATION TEACHER OF FOUNDATION (CORE) SUBJECT(S)</li> <li>5 = SPECIAL EDUCATION TEACHER</li> <li>4 = MIDDLE OR HIGH SCHOOL GENERAL EDUCATION TEACHER OF FOUNDATION (CORE) SUBJECT(S)</li> </ul> | 7                                                        |  |
|                                  |    | <ul> <li>6 = GIFTED AND TALENTED TEACHER</li> <li>7 = TEACHER OF ENRICHMENT SUBJECT(S)</li> <li>8 = NO DOMAINS RATED</li> </ul>                                                                                                    |                                                          |  |
| 182-190                          | 9  | BLANK                                                                                                    |                                                          |  |
| 191-191                          | 1  | RATER INFO – B<br>I COLLABORATED WITH OTHER INDIVIDUAL(S) FAMILIAR WITH THIS<br>STUDENT'S PROGRESS:<br>0 = No information available<br>1 = Yes<br>2 = No<br>3 = No Domains Rated                                                                                                    | RATER<br>INFO – B                                        |  |
| 192-200                          | 9  | BLANK<br><u> READING ACCOMMODATIONS INFORMATION (Grades 2–1</u>                                                                                                    | <u>2)</u>                                                |  |
| 201-201                          | 1  | Type 1 Accommodations<br>1 = Yes<br>0 = No                                                                                                    | (1)                                                      |  |
| 202-202                          | 1  | Type 2 Accommodations<br>1 = Yes<br>0 = No                                                                                                    | (2)                                                      |  |
| 203-203                          | 1  | Type 3 Accommodations<br>1 = Yes<br>0 = No                                                                                                    | (3)                                                      |  |
| 204-230                          | 27 | BLANK                                                                                                    |                                                          |  |

|                     |                 | REPORTING DATA FILE FORMAT                                                                                                    |                                                       |
|---------------------|-----------------|----------------------------------------------------------------------------------------------------|-------------------------------------------------------|
| LOCATION<br>FROM-TO | FIELD<br>LENGTH | (PEIMS data element names are used where available) D                                                                                                    | ELPAS ANSWER<br>OCUMENT COLUMN<br>FADINCS (AND CODES) |
|                     |                 | SUBJECT INFORMATION                                                                                                    | EADINGS (AND CODES)                                   |
| 231-231             | 1               | LISTENING RATING INFORMATION<br>Listening Score Code<br>X = Not Tested: ARD Decision<br>E = Extenuating Circumstances, do not score<br>S = Score<br>B = Score code was defaulted to "B" – see Listening Score Code Default v                                                         | L<br>(X)<br>(EC)<br>(S)<br>alues                      |
| 232-232             | 1               | <ul> <li>Listening Score Code Default</li> <li>1 = Score code was defaulted to "B" since it was left blank or double-gride</li> <li>2 = Score code was defaulted to "B" since it was gridded as "S" but the Listening Proficiency Rating was left blank or double-gridded</li> </ul> | led                                                   |
| 233-233             | 1               | Listening Proficiency Rating<br>0 = No Rating Available (left blank or double-gridded)<br>1 = Beginning<br>2 = Intermediate<br>3 = Advanced<br>4 = Advanced High                                                                                                    | HR Code<br>(B)<br>(I)<br>(A)<br>(H)                   |
| 234-245             | 12              | BLANK                                                                                                    |                                                       |
| 246-246             | 1               | SPEAKING RATING INFORMATION<br>Speaking Score Code<br>X = Not Tested: ARD Decision<br>E = Extenuating Circumstances, do not score<br>S = Score<br>B = Score code was defaulted to "B" – see Speaking Score Code Default va                                                           | S<br>(X)<br>(EC)<br>(S)<br>alues                      |
| 247-247             | 1               | <ul> <li>Speaking Score Code Default</li> <li>1 = Score code was defaulted to "B" since it was left blank or double-grided</li> <li>2 = Score code was defaulted to "B" since it was gridded as "S" but the Speaking Proficiency Rating was left blank or double-gridded</li> </ul>  | led                                                   |
| 248-248             | 1               | Speaking Proficiency Rating <ul> <li>0 = No Rating Available (left blank or double-gridded)</li> <li>1 = Beginning</li> <li>2 = Intermediate</li> <li>3 = Advanced</li> <li>4 = Advanced High</li> </ul>                                                                             | HR Code<br>(B)<br>(I)<br>(A)<br>(H)                   |
| 249-260             | 12              | BLANK                                                                                                    |                                                       |

| LOCATION<br>FROM-TO |    | TELPAS FIELD DESCRIPTION AND ANSWER DOCUMENT CODES<br>(PEIMS data element names are used where available)                                                                                                    | TELPAS ANSWER<br>DOCUMENT COLUMN<br>HEADINGS (AND CODES) |
|---------------------|----|----------------------------------------------------------------------------------------------------|----------------------------------------------------------|
| 261-261             | 1  | WRITING RATING INFORMATION<br>Writing Score Code<br>X = Not Tested: ARD Decision<br>E = Extenuating Circumstances, do not score<br>S = Score<br>B = Score code was defaulted to "B" – see Writing Score Code Default v                                                                                                    | W<br>(X)<br>(EC)<br>(S)                                  |
| 262-262             | 1  | <ul> <li>Writing Score Code Default</li> <li>1 = Score code was defaulted to "B" since it was left blank or double-gri</li> <li>2 = Score code was defaulted to "B" since it was gridded as "S" but the V<br/>Proficiency Rating was left blank or double-gridded</li> </ul>                                                                                                   |                                                          |
| 263-263             | 1  | Writing Proficiency Rating<br>0 = No Rating Available (left blank or double-gridded)<br>1 = Beginning<br>2 = Intermediate<br>3 = Advanced<br>4 = Advanced High                                                                                                    | HR Code<br>(B)<br>(I)<br>(A)<br>(H)                      |
| 264-275             | 12 | BLANK                                                                                                    |                                                          |
| 276-276             | 1  | READING RATING INFORMATION<br>Reading Score Code<br>A = Absent (grades 2–12)<br>X = Not Tested: ARD Decision<br>E = Extenuating Circumstances, do not score (grades K–1)<br>O = Other (e.g., illness, cheating) (grades 2–12)<br>S = Score<br>B = Score code was defaulted to "B" – see Reading Score Code Default v<br>(grades K–1)                                           | R<br>(A)<br>(X)<br>(EC)<br>(O)<br>(S)<br>values          |
| 277-277             | 1  | <ul> <li>Reading Score Code Default</li> <li>0 = Score code was gridded or entered as "O" (grades 2–12)</li> <li>1 = Score code was defaulted to "B" since it was left blank or double-gridded (grades K–1)</li> <li>3 = The score code was defaulted to "O" – either the score code was left blank or multiple values were gridded in the score code field (grades</li> </ul> | 2–12)                                                    |
| 278-278             | 1  | <b>TELPAS Reading Proficiency Rating</b> <ul> <li>0 = No Rating Available (left blank or double-gridded)</li> <li>1 = Beginning</li> <li>2 = Intermediate</li> <li>3 = Advanced</li> <li>4 = Advanced High</li> </ul>                                                                                                    |                                                          |
| 279-290             | 12 | BLANK                                                                                                    |                                                          |

| LOCATION<br>FROM-TO           | FIELD<br>LENGTH | TELPAS FIELD DESCRIPTION AND ANSWER DOCUMENT CODES<br>(PEIMS data element names are used where available)                                                                                                    | TELPAS ANSWER<br>DOCUMENT COLUMN<br>HEADINGS (AND CODES) |  |  |
|-------------------------------|-----------------|----------------------------------------------------------------------------------------------------|----------------------------------------------------------|--|--|
|                               |                 | <b>READING SUBJECT INFORMATION (Grades 2–12)</b>                                                                                                    |                                                          |  |  |
|                               |                 | REPORTING CATEGORY SCORES BY PROFICIENCY LEVE                                                                                                    | L                                                        |  |  |
| 291-291<br>292-292            | 1<br>1          | <b>BEGINNING PROFICIENCY LEVEL</b><br>Number of items correct for reporting category 1<br>Number of items correct for reporting categories 2 and 3                                                                                             |                                                          |  |  |
| 293-294                       | 2               | BLANK                                                                                                    |                                                          |  |  |
| 295-296                       | 2               | Total number of Beginning Proficiency Level items correct.                                                                                                    |                                                          |  |  |
| 297-300                       | 4               | BLANK                                                                                                    |                                                          |  |  |
| 301-301<br>302-302<br>303-303 | 1<br>1          | <b>INTERMEDIATE PROFICIENCY LEVEL</b><br>Number of items correct for reporting category 1<br>Number of items correct for reporting category 2*<br>(*Note: for grade 2, this field contains the combined score for reporting category<br>and 3) | ries 2                                                   |  |  |
|                               | 1               | Number of items correct for reporting category 3                                                                                                    |                                                          |  |  |
| 304-304                       | 1               | BLANK                                                                                                    |                                                          |  |  |
| 305-306                       | 2               | Total number of Intermediate Proficiency Level items correct.                                                                                                    |                                                          |  |  |
| 307-310                       | 4               | BLANK                                                                                                    |                                                          |  |  |
| 311-311<br>312-312<br>313-313 | 1<br>1<br>1     | ADVANCED PROFICIENCY LEVEL<br>Number of items correct for reporting category 1<br>Number of items correct for reporting category 2<br>Number of items correct for reporting category 3                                                         |                                                          |  |  |
| 314-314                       | 1               | BLANK                                                                                                    |                                                          |  |  |
| 315-316                       | 2               | Total number of Advanced Proficiency Level items correct.                                                                                                    |                                                          |  |  |
| 317-320                       | 4               | BLANK                                                                                                    |                                                          |  |  |
| 321-321<br>322-322<br>323-323 | 1<br>1<br>1     | ADVANCED HIGH PROFICIENCY LEVEL<br>Number of items correct for reporting category 1<br>Number of items correct for reporting category 2<br>Number of items correct for reporting category 3                                                    |                                                          |  |  |
| 324-324                       | 1               | BLANK                                                                                                    |                                                          |  |  |
| 325-326                       | 2               | Total number of Advanced High Proficiency Level items correct.                                                                                                    |                                                          |  |  |
| 327-328                       | 2               | <b>READING RAW SCORE</b><br>Total number of items correct.                                                                                                    |                                                          |  |  |
| 329-332                       | 4               | READING SCALE SCORE                                                                                                    |                                                          |  |  |
| 333-333                       | 1               | <b>READING PAPER TEST ADMINISTRATION</b><br>1 = Yes<br>0 = No                                                                                                    |                                                          |  |  |

| LOCATION<br>FROM-TO |    | TELPAS FIELD DESCRIPTION AND ANSWER DOCUMENT CODES (PEIMS data element names are used where available)                                                                                                    | TELPAS ANSWER<br>DOCUMENT COLUMN<br>HEADINCS (AND CODES) |
|---------------------|----|----------------------------------------------------------------------------------------------------|----------------------------------------------------------|
| 334-342             | 9  | BLANK                                                                                                    | HEADINGS (AND CODES)                                     |
|                     |    | READING ITEM DATA                                                                                                    |                                                          |
| 343-412             | 70 | <b>ITEM PROFICIENCY LEVEL</b> (1 position per item)<br>The number in each field indicates the proficiency level of the corresponding titem. For example, the value in the first field, position 343, indicates the profic level for item 1. The second field, position 344, indicates the proficiency level item 2, and so on.                                                                                                    | ciency                                                   |
|                     |    | <ol> <li>1 = Beginning Proficiency Level item</li> <li>2 = Intermediate Proficiency Level item</li> <li>3 = Advanced Proficiency Level item</li> <li>4 = Advanced High Proficiency Level item</li> </ol>                                                                                                    |                                                          |
|                     |    | Note: The item proficiency levels will not be populated for paper test administration                                                                                                    | ns.                                                      |
| 413-482             | 70 | <b>ITEM REPORTING CATEGORY NUMBERS</b> (1 position per item)<br>The number in each field indicates the reporting category measured by the<br>corresponding item (value = $1-3$ ). For example, the value in the first field, pos<br>413, indicates the reporting category measured by item 1. The second field, pos<br>414, indicates the reporting category measured by item 2, and so on.                                                                                              |                                                          |
|                     |    | Note: The item reporting category numbers will not be populated for paper test administrations.                                                                                                    |                                                          |
| 483-552             | 70 | BLANK                                                                                                    |                                                          |
| 553-622             | 70 | <b>STUDENT ITEM RESPONSE</b> (1 position per item)<br>The character in each field indicates the student's response to the correspondin<br>item. The student's response to item 1 is in the first field, position 553, the stu<br>response to item 2 is in the second field, position 554, and so on. Correct response<br>are indicated by a "1"; incorrect responses are indicated by a "0"; and an aster<br>indicates that the response was left blank or multiple values were gridded. | dent's<br>onses                                          |
|                     |    | Note: The student item responses will not be populated for paper test administration                                                                                                    | 18.                                                      |

| LOCATION<br>FROM-TO | FIELD<br>LENGTH | TELPAS FIELD DESCR<br>(PEIMS data element nam                                                                                                    |                                                                                                    |                                                                                                    | <b>CODES</b>                                                                                                    | TELPAS ANSWER<br>DOCUMENT COLUMN<br>HEADINGS (AND CODES)                          |  |
|---------------------|-----------------|----------------------------------------------------------------------------------------------------|----------------------------------------------------------------------------------------------------|----------------------------------------------------------------------------------------------------|----------------------------------------------------------------------------------------------------|-----------------------------------------------------------------------------------|--|
| 623-623             | 1               | YEARLY PROGRESS I<br>This value will indic<br>to a previous year red                                                                                                    | ate the proficiency                                                                                                    |                                                                                                    |                                                                                                    |                                                                                   |  |
|                     |                 | 0 = The student's co<br>1 = The student's co<br>rating*                                                                                                    |                                                                                                    |                                                                                                    |                                                                                                    |                                                                                   |  |
|                     |                 | 2 = The student's co<br>rating                                                                                                    |                                                                                                    | -                                                                                                    |                                                                                                    | -                                                                                 |  |
|                     |                 | 3 = The student's corrating                                                                                                    | Simposite rating is t                                                                                                    | nree levels nigher (                                                                                                    | nan the previous year                                                                                                    | r s composite                                                                     |  |
|                     |                 | * The yearly progres<br>and previous year                                                                                                    | s indicator is set to                                                                                                    | 1 if a student is ad                                                                                                    | vanced high in the cu                                                                                                    | irrent                                                                            |  |
| 624-626             | 3               | TELPAS COMPREHEN<br>The Comprehension<br>proficiency ratings. I<br>score. The comprehe<br>ratings are not availa                                                                                                    | Score is determine<br>Each language area<br>nsion score will ra                                                                                                    | rating is weighted nge from 1.0 to 4.0                                                                                                    | 50% towards the con<br>. If either the listenin                                                                                                    | nprehension                                                                       |  |
| 627-629             | 3               | <b>TELPAS COMPOSITE SCORE</b><br>The Composite Score is determined from the four language area ratings. The weights assigned to each of the language area ratings are given in the table below. If one of the four language area ratings is not present, a composite score cannot be determined and will result in a composite score of 0.0. |                                                                                                    |                                                                                                    |                                                                                                    |                                                                                   |  |
|                     |                 | Listening                                                                                                    | Speaking                                                                                                    | Reading                                                                                                    | Writing                                                                                                    |                                                                                   |  |
|                     |                 | 5%                                                                                                    | <u>5%</u>                                                                                                    | 75%                                                                                                    | 15%                                                                                                    |                                                                                   |  |
| 630-630             | 1               | TELPAS COMPOSITE<br>The Composite Ratir<br>below.                                                                                                    | ng is determined fr                                                                                                    |                                                                                                    |                                                                                                    | nment in the table                                                                |  |
|                     |                 | TELPAS                                                                                                    |                                                                                                    | LPAS                                                                                                    | TELPAS                                                                                                    |                                                                                   |  |
|                     |                 | Composite                                                                                                    |                                                                                                    | nposite                                                                                                    | Composite                                                                                                    |                                                                                   |  |
|                     |                 | Score                                                                                                    |                                                                                                    | ating<br>ric Value)                                                                                                    | Rating                                                                                                    |                                                                                   |  |
|                     |                 | 0.0                                                                                                    | (i tuine)                                                                                                    |                                                                                                    | Not Available                                                                                                    |                                                                                   |  |
|                     |                 | 1.0–1.5                                                                                                    |                                                                                                    | 1                                                                                                    | Beginning                                                                                                    |                                                                                   |  |
|                     |                 | 1.6–2.5                                                                                                    |                                                                                                    | 2                                                                                                    | Intermediate                                                                                                    |                                                                                   |  |
|                     |                 | 2.6–3.5                                                                                                    |                                                                                                    | 3                                                                                                    | Advanced                                                                                                    |                                                                                   |  |
|                     |                 | 3.6–4.0                                                                                                    |                                                                                                    | 4                                                                                                    | Advanced High                                                                                                    |                                                                                   |  |
| 631-636             | 6               | STUDENT PORTAL UN<br>The access code will<br>assessment results or<br><u>http://www.TexasAs</u><br>include reporting cat<br>present. Prior to the 2<br>information (e.g. met<br>invalid student ID in<br>information provided<br>history file will not r                                                                                     | provide families v<br>nline. The Student<br>sessment.com/Stud<br>egory level data fo<br>2007–2008 school<br>t standard, scale sc<br>formation (PEIMS<br>l on the answer door | vith confidential log<br>Portal can be acces<br><u>lents</u> . Families will<br>r administrations fr<br>year, families will<br>ore, etc.). Students<br>ID, Name, or Date<br>cument does not ma | sed at<br>have access to assess<br>rom the 2007–2008 so<br>be able to access high<br>requiring history upd<br>-of-Birth) or whose s<br>atch the information i | sment results that<br>chool year to the<br>ner level<br>lates due to<br>tudent ID |  |
| 637-650             | 14              | BLANK                                                                                                    |                                                                                                    |                                                                                                    |                                                                                                    |                                                                                   |  |

|                     |        | KEI OKTINO DITITI IEE I OKUMI                                                                             |                                                          |
|---------------------|--------|----------------------------------------------------------------------------------------------------|----------------------------------------------------------|
| LOCATION<br>FROM-TO |        | TELPAS FIELD DESCRIPTION AND ANSWER DOCUMENT CODES<br>(PEIMS data element names are used where available) | TELPAS ANSWER<br>DOCUMENT COLUMN<br>HEADINGS (AND CODES) |
|                     |        | TELPAS HISTORY INFORMATION                                                                                |                                                          |
|                     |        |                                                                                                    |                                                          |
|                     |        | SPRING 2004 ADMINISTRATION (Grades 3–12 only)                                                             |                                                          |
| 651-652             | 2      | Grade                                                                                                    |                                                          |
| 653-661             | 9      | County-District-Campus Number                                                                             |                                                          |
| 662-662             | 1      | TELPAS Reading Rating                                                                                     |                                                          |
| 663-663             | 1      | Score Code                                                                                                |                                                          |
|                     |        | SPRING 2005 ADMINISTRATION                                                                                |                                                          |
| 664-665             | 2      | Grade                                                                                                    |                                                          |
| 666-674             | 9      | County-District-Campus Number                                                                             |                                                          |
| 675-675             | 1      | TELPAS Composite Rating                                                                                   |                                                          |
| 676-679             | 4      | RPTE Scale Score (grades 3–12 only)*                                                                      |                                                          |
| 680-680             | 1      | RPTE Proficiency Rating (grades 3–12 only)                                                                |                                                          |
| 681-681             | 1      | RPTE Score Code (grades 3–12 only)                                                                        |                                                          |
| 001 001             | -      |                                                                                                    |                                                          |
|                     |        | SPRING 2006 ADMINISTRATION                                                                                |                                                          |
| 682-683             | 2      | Grade                                                                                                    |                                                          |
| 684-692             | 9      | County-District-Campus Number                                                                             |                                                          |
| 693-693             | 1      | TELPAS Composite Rating                                                                                   |                                                          |
| 694-697             | 4      | RPTE Scale Score (grades 3–12 only)*                                                                      |                                                          |
| 698-698             | 1      | RPTE Proficiency Rating (grades 3–12 only)                                                                |                                                          |
| 699-699             | 1      | RPTE Score Code (grades 3–12 only)                                                                        |                                                          |
|                     |        |                                                                                                    |                                                          |
| 700 701             | 2      | SPRING 2007 ADMINISTRATION                                                                                |                                                          |
| 700-701<br>702-710  | 2      | Grade<br>County District Commun Number                                                                    |                                                          |
| 702-710             | 9      | County-District-Campus Number                                                                             |                                                          |
| 712-715             | 1      | TELPAS Composite Rating<br>RPTE Scale Score (grades 3–12 only)*                                           |                                                          |
| 712-713             | 4      | RPTE Proficiency Rating (grades 3–12 only)                                                                |                                                          |
| 717-717             | 1      | RPTE Score Code (grades 3–12 only)                                                                        |                                                          |
| /1/-/1/             | 1      | Kr TE Score Code (grades 5–12 only)                                                                       |                                                          |
|                     |        | SPRING 2008 ADMINISTRATION                                                                                |                                                          |
| 718-719             | 2      | Grade                                                                                                    |                                                          |
| 720-728             | 9      | County-District-Campus Number                                                                             |                                                          |
| 729-729             | 1      | TELPAS Composite Rating                                                                                   |                                                          |
| 730-733             | 4      | TELPAS Reading Scale Score (grades 2–12 only)                                                             |                                                          |
| 734-734             | 1      | TELPAS Reading Proficiency Rating (grades 2–12 only)                                                      |                                                          |
| 735-735             | 1      | TELPAS Reading Score Code (grades 2–12 only)                                                              |                                                          |
|                     |        |                                                                                                    |                                                          |
| 736-737             | 2      | SPRING 2009 ADMINISTRATION<br>Grade                                                                       |                                                          |
| 738-746             | 2<br>9 | County-District-Campus Number                                                                             |                                                          |
| 738-740<br>747-747  | 9      | TELPAS Composite Rating                                                                                   |                                                          |
|                     | 1      |                                                                                                    |                                                          |
| 748-751<br>752-752  | 4      | TELPAS Reading Scale Score (grades 2–12 only)<br>TELPAS Reading Proficiency Rating (grades 2–12 only)     |                                                          |
| 752-752<br>753-753  | 1      | TELPAS Reading Proficiency Rating (grades 2–12 only)<br>TELPAS Reading Score Code (grades 2–12 only)      |                                                          |
| 155-155             | 1      | TEET AS Reading Score Code (grades 2–12 only)                                                             |                                                          |

#### DTINC DATA EILE CODMAT

| REPORTING DATA FILE FORMAT |                 |                                                                                                    |                                                          |
|----------------------------|-----------------|----------------------------------------------------------------------------------------------------|----------------------------------------------------------|
| LOCATION<br>FROM-TO        | FIELD<br>LENGTH | TELPAS FIELD DESCRIPTION AND ANSWER DOCUMENT CODES<br>(PEIMS data element names are used where available)                                                                                          | TELPAS ANSWER<br>DOCUMENT COLUMN<br>HEADINGS (AND CODES) |
|                            |                 | SPRING 2010 ADMINISTRATION                                                                                                    |                                                          |
| 754-755                    | 2               | Grade                                                                                                    |                                                          |
| 756-764                    | 9               | County-District-Campus Number                                                                                                    |                                                          |
| 765-765                    | 1               | TELPAS Composite Rating                                                                                                    |                                                          |
| 766-769                    | 4               | TELPAS Reading Scale Score (grades 2–12 only)                                                                                                    |                                                          |
| 770-770                    | 1               | TELPAS Reading Proficiency Rating (grades 2–12 only)                                                                                                    |                                                          |
| 771-771                    | 1               | TELPAS Reading Score Code (grades 2–12 only)                                                                                                    |                                                          |
|                            |                 | SPRING 2011 ADMINISTRATION                                                                                                    |                                                          |
| 772-773                    | 2               | Grade                                                                                                    |                                                          |
| 774-782                    | 9               | County-District-Campus Number                                                                                                    |                                                          |
| 783-783                    | 1               | TELPAS Composite Rating                                                                                                    |                                                          |
| 784-787                    | 4               | TELPAS Reading Scale Score (grades 2–12 only)                                                                                                    |                                                          |
| 788-788                    | 1               | TELPAS Reading Proficiency Rating (grades 2–12 only)                                                                                                    |                                                          |
| 789-789                    | 1               | TELPAS Reading Score Code (grades 2–12 only)                                                                                                    |                                                          |
|                            |                 | * A comparison should not be made between the TELPAS Reading scale score found in positions 3 the RPTE scale scores found in this section due to the distinct differences between the two assessme |                                                          |

790-799 10 BLANK

PERIOD 800-800 1